# **3473 MS-Access Grundlagen auch Vorbereitung auf das ECDL Modul Datenbanken anwenden**

Nach dem Kurs "Access - Grundlagen" können Sie eine relationale Datenbank erstellen und kennen die vielseitigen Möglichkeiten von MS-Access.

Wenn Sie zusätzlich die Prüfung für das ECDL Modul "Datenbanken anwenden" ablegen möchten, sind Sie auch darauf gut vorbereitet.

#### **Voraussetzungen:**

3455 Excel Grundlagen oder vergleichbare Vorkenntnisse

#### **Die Inhalte:**

- Datenbanken verstehen Schlüsselbegriffe, Datenbankorganisation, Beziehungen
- **MS-Access Grundlagen** Datenbank, das Datenbankfenster, Ansichten der Datenobjekte
- Tabellen Erstellen einer neuen Tabelle, Feldname, Feldtyp, Feldeigenschaften, die Datenblattansicht von Tabellen, Index festlegen, Primärschlüssel, Ansicht im Datenbankfenster
- Beziehungen zwischen Tabellen Mastertabelle, Detailtabelle, Beziehungen erstellen, referentielle Integrität
- Sortieren- Suchen- Filtern von Tabellen Filter aktivieren, logische Operatoren, Platzhalter

## Formulare und Abfragen

Filter in Formularen, AutoFormulare erstellen, Arbeiten in der Entwurfsansicht eines Formulars, mathematische und logische Operatoren, zeilenweise Berechnungen in Abfragen, Erstellen von Abfragen, Erstellen von Abfragen mit einer Aggregatfunktion

Berichte

Erstellen und Ändern von Berichten, Entwurfsansicht eines Berichts, Erstellen eines tabellarischen AutoBerichts, gruppierte Berichte

- Datenexport
- **Drucken**
- **Praktische Beispiele**

## **Weiterführende Trainings:**

- 3475 Access Aufbau
- 3980 ECDL und OCG Prüfungen

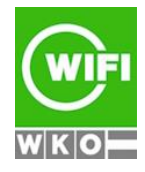

**Kursbuchung und weitere Details unter 3473 im WIFI-Kundenportal:**

# **3473 MS-Access Grundlagen**

**auch Vorbereitung auf das ECDL Modul Datenbanken anwenden**

**Hinweise:**

Der Kurs wird mit **MS-Windows 11 und MS-Office 2021** durchgeführt.

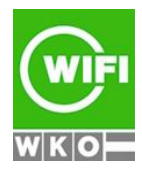